# Konforme Abbildungen

Michael Spielmann

## Inhaltsverzeichnis

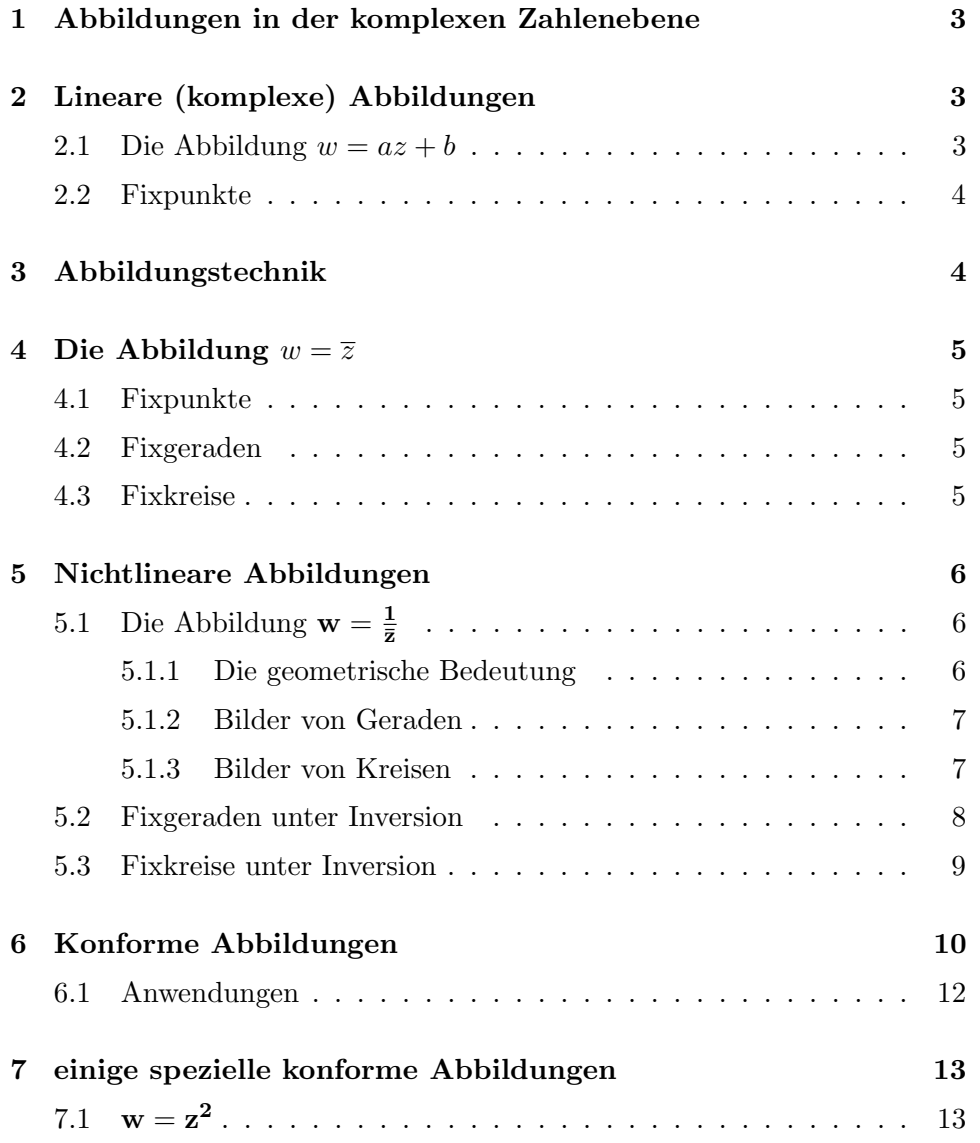

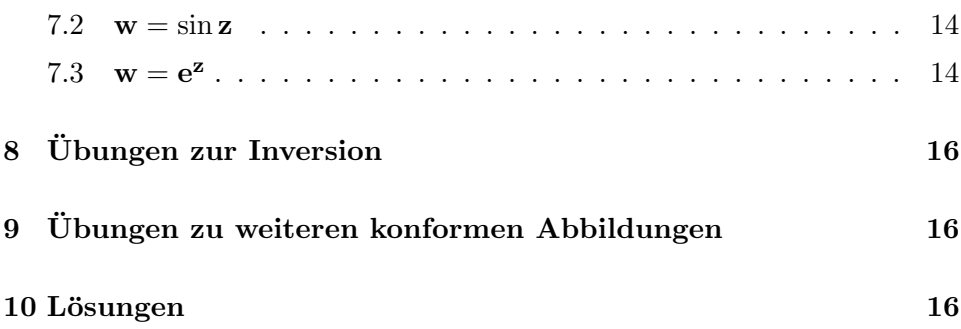

## 1 Abbildungen in der komplexen Zahlenebene

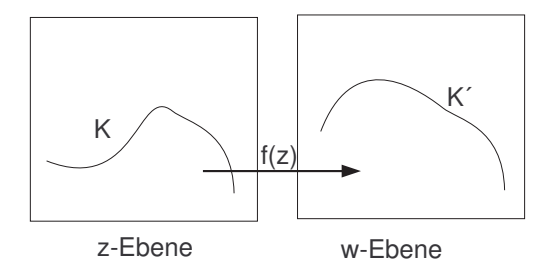

Abbildung 1: von der z-Ebene in die w-Ebene

Da wir mit komplexen Zahlen rechnen können, können wir sie auch als Funktionsvariable benutzen.  $f(z) = z^2$  könnten wir schreiben als  $f(x, y) =$  $x^2 + y^2 + i \cdot 2xy$ . Das heißt, wir gewinnen aus zwei Komponenten x und y zwei andere, nämlich den angegebenen Realteil und den Imaginärteil. Wenn wir die Abbildung von Punkten als Funktion auffassen, bereitet die geometrische Veranschaulichung Probleme: 4 Dimensionen wären notwendig. Wir entgehen dem Problem, wenn wir eine solche Funktion als Abbildung auffassen, die einem zweidimensionalen Punkt einen anderen zweidimensionalen Punkt zuordnet. Also bilden wir eine Ebene auf eine Ebene ab. Zur Vereinfachung legen wir oft Urbild- und Bild-Ebene übereinander. Die Funktion  $f$ bildet die Ebene in sich ab.

Komplexe Zahlen haben Vorteile beim Lösen von Gleichungen gebracht, sie führen auch zu interessanten Abbildungen.

Wir erinnern uns: Mit  $z = x + iy$  ist die komplexe Zahl z gemeint mit  $i = \sqrt{-1}$ ; x nennen wir Realteil, y nennen wir Imaginärteil; und die konjugiert komplexe schreiben wir  $\overline{z} = x - iy$ . Das Zeichen R benutzen wir zur Beschreibung der reellen Zahlen, C steht für die komplexen Zahlen.

Wie wir im Reellen geschrieben haben  $y = f(x)$ , so schreiben wir jetzt analog im Komplexen  $w = f(z)$ . Es ist klar, dass wir für die zweite Ebene, die Bildebene, andere Variable verwenden; wir benutzen  $w = u + iv$ .

## 2 Lineare (komplexe) Abbildungen

#### 2.1 Die Abbildung  $w = az + b$

Eigentlich ist lineare Abbildung nicht die richtige Bezeichnung, da nicht immer  $f(0) = 0$  ist. Man sagte besser affine Abbildung. Da f aber so wie die bekannte Geradengleichung im Reellen gebaut ist, und da wir dort auch meist von Linearen Funktionen sprechen, schadet es hier auch nicht.

> $w = f(z) = az + b \land z, a, b \in \mathbb{C} \land a \neq 0$  beschreibt eine Lineare (komplexe) Abbildung.

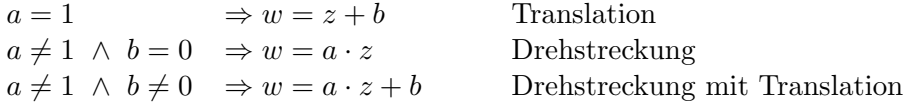

**Aufgabe 1**  $a = 2i, b = \frac{5}{2} - i, w = az + b$ Bilde die Punkte  $A(1, -2), B(2, 5, -1), C(1, -1)$  ab.

#### 2.2 Fixpunkte

 $z_0$  ist Fixpunkt der Abbildung  $f \Leftrightarrow f(z_0) = z_0$ .

$$
az_0 + b = z_0 \Leftrightarrow z_0 = \frac{b}{1 - a}
$$

 $a = 1$  Translation, hat keinen Fixpunkt  $a \neq 1 \land b = 0$  Drehstreckung mit Fixpunkt  $z_0 = 0$  $a \neq 1 \ \land \ b \neq 0$  Drehstreckung mit Translation und Fixpunkt  $z_0 = \frac{b}{1-a}$ 

Also hat die Lineare Abbildung im Komplexen mit  $a \neq 1$  immer einen Fixpunkt.

**Aufgabe 2**  $a = 2i, b = \frac{5}{2} - i, w = a \cdot z + b$ . Berechne den Fixpunkt.

Wählt man den Fixpunkt der Abbildung als neues Koordinatenzentrum, kann die Abbildung als reine Drehstreckung aufgefasst werden. Sei  $w(z) = az + b$  mit  $z_0 = az_0 + b$ ; dann gilt  $v(z) = w(z) - z_0 = az + b - (az_0 + b) = a(z - z_0).$ 

Anmerkung 1 Drehstreckungen - und natürlich Verschiebungen auch - sind winkeltreue Abbildungen. Das wird uns im Kapitel Konforme Abbildungen besonders interessieren.

## 3 Abbildungstechnik

Wie bilden wir jetzt ab? Einzelne Punkte abzubilden, ist kein Problem; wir rechnen nach Vorschrift den Bildpunkt aus. Interessanter ist es sicherlich, Kurven abzubilden. Bei affinen Abbildungen in Matrix-Schreibweise haben wir zum Beispiel Geraden und Parabeln abgebildet. Kurven sind aber im Komplexen nicht unbedingt leicht zu beschreiben, es sei denn, wir nutzen den ,,Trick", sie vektoriell und somit nach Komponenten getrennt zu schreiben.  $z = x + i \cdot (2x - 1)$  beschreibt dann die Menge aller Punkte, die dieser komplexen Zahl entsprechen, also die Gerade  $y = 2x-1$ . Das lässt sich sicher abbilden, also einem komplexen Rechenvorgang unterwerfen; das Ergebnis ist aber schwer zu interpretieren. Leichter ist es manchmal, koordinatenweise getrennt zu rechnen, also eigentlich nicht komplex; dann ersetzen wir x und y mit den entsprechenden Termen aus u und v.

## 4 Die Abbildung  $w = \overline{z}$

Wir betrachten  $w = f(z) = \overline{z}$ . Aus z wird  $\overline{z}$  gemacht; der Imaginärteil wechselt das Vorzeichen. Geometrisch gesehen wird an der x-Achse gespiegelt. Das sehen wir auch, wenn wir koordinatenweise trennen.  $w = u + iv = x - iy$ bedeutet ja nach Vergleich der Real- und Imaginärteile  $u = x$  und  $v = -y$ .

#### 4.1 Fixpunkte

 $\overline{z} = z \Rightarrow x - iy = x + iy \Rightarrow y = 0.$ Alle Punkte mit  $y = 0$  sind Fixpunkte.

#### 4.2 Fixgeraden

Wir beschreiben Geraden in der allgemeinen Koordinatenform, weil dabei auch Senkrechte zugelassen sind.

$$
g: ax + by = c
$$

 $ax + by = c$  abbilden mit  $u = x; v = -y$  $au - bv = c$  Ebenen identifizieren  $ax - by = c$  addieren  $2ax = 2c$  $\frac{c}{a}$  mit  $a \neq 0$  $ax + by = c$  abbilden mit  $u = x; v = -y$  $au - bv = c$  Ebenen identifizieren  $ax - by = c$  subtrahieren  $2by = 0 \Rightarrow y = 0$ 

Die x-Achse und alle zu ihr senkrechten Geraden sind Fixgeraden. Die Abbildung stellt eine Spiegelung an der x-Achse dar.

Aufgabe 3 Untersuche die Fälle  $a = 0$ ,  $c = 0$ .

#### 4.3 Fixkreise

$$
(x-a)^2 + (y-b)^2 = c^2
$$
  
\n
$$
(u-a)^2 + (-v-b)^2 = c^2 \Rightarrow (u-a)^2 + (v+b)^2 = c^2
$$
  
\n
$$
(x-a)^2 + (y+b)^2 = c^2
$$
subtractation  
\n
$$
\Rightarrow (y-b)^2 - (y+b)^2 = 0
$$
  
\n
$$
\Rightarrow b = 0
$$
  
\nDie Mittelpunkte der Eixkreise lioren auf der x-Achse

Die Mittelpunkte der Fixkreise liegen auf der x-Achse.

## 5 Nichtlineare Abbildungen

#### 5.1 Die Abbildung w =  $\frac{1}{\overline{z}}$ ¯z

#### 5.1.1 Die geometrische Bedeutung

Was bewirkt diese Abbildung?

Wir formen um:

$$
w = \frac{1}{\bar{z}} = \frac{z}{\bar{z}z} = \frac{z}{|z|^2} = \frac{z}{x^2 + y^2} = \frac{z}{r^2}
$$

Jeder Punkt P wird also längs der Strecke  $OP$  mit $\frac{1}{r^2}$ gestreckt oder gestaucht.

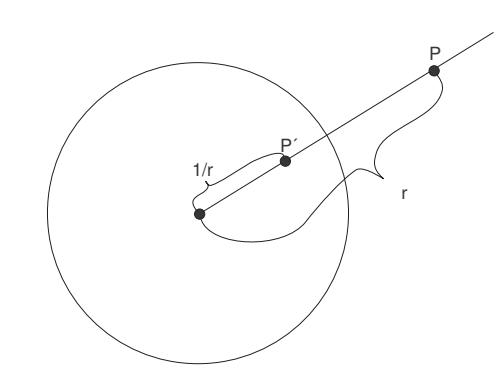

Abbildung 2: Kreisinversion

Das kann man auch mit der Euler-Relation zeigen.

$$
z = r \cdot e^{i\phi} \Rightarrow w = \frac{1}{\overline{z}} = \frac{1}{r \cdot e^{i\phi}} = \frac{1}{r} \cdot e^{i\phi} = \frac{1}{r^2} \cdot z
$$

Der Winkel  $\phi$  bleibt erhalten, der Radius von w ist der Kehrwert des Radius von z.

$$
OP' = \frac{1}{OP}
$$

Offenbar ist der Einheitskreis Fixpunktkreis.

Die Abbildung wird Inversion genannt, oft auch Kreisspiegelung. Man findet weiterhin die Formulierung ,,Abbildung durch reziproke Radien".

Dem Ursprung ordnen wir als Bild den so genannten unendlich fernen Punkt zu.

Aufgabe 4 Zeichne einen Einheitskreis mit Radius 4 cm und konstruiere die Bilder der Punkte  $A(0, 8/0, 2)$  und  $B(1, 5/0, 9)$  unter Kreisinversion. Benutze Thales und den Kathetensatz.

Aufgabe 5 Forme die Abbildungsvorschrift der Inversion in eine nach Koordinaten getrennte Form um.

**Aufgabe 6** Berechne die Bilder der Punkte  $A(0, 8/0, 2)$  und  $B(1, 5/0, 9)$ mit komplexer Schreibweise und mit der Koordinatenform der vorigen Aufgabe.

**Aufgabe 7** Zeige, dass  $w = \frac{1}{z} \Rightarrow \overline{w} = \frac{1}{z}$  $\frac{1}{z}$ .

#### 5.1.2 Bilder von Geraden

Offensichtlich gilt mit

$$
w = u + iv = \frac{x}{x^2 + y^2} + i \cdot \frac{y}{x^2 + y^2}
$$

auch umgekehrt

$$
x + iy = \frac{u}{u^2 + v^2} + i \cdot \frac{v}{u^2 + v^2}
$$

 $g : ax + by = c$  einsetzen

 $a\frac{u}{u^2+v^2}+b\frac{v}{u^2+v^2}=c$  $au + bv = c(u^2 + v^2)$  $u^2 + v^2 - \frac{a}{c}$  $\frac{a}{c}u-\frac{b}{c}$  $\frac{b}{c}v=0$  $(u-\frac{a}{2a})$  $(\frac{a}{2c})^2 + (v - \frac{b}{2c})$  $(\frac{b}{2c})^2 = \frac{a^2 + b^2}{4c^2}$  $c = 0 \Rightarrow au + bv = 0$  das ist eine Ursprungsgerade. das ist offenbar ein Kreis durch  $(0/0)$ .

Falls  $c = 0$  ist, sind das Urbild und das Bild Ursprungsgeraden.

Falls  $c \neq 0$  ist, also das Urbild eine Gerade, die nicht durch den Ursprung läuft, ist das Bild ein Kreis, der durch den Ursprung verläuft.

## 5.1.3 Bilder von Kreisen

$$
k: (x - a)^2 + (y - b)^2 = c^2
$$
  
\n
$$
(x - a)^2 + (y - b)^2 = c^2
$$
  
\n
$$
(\frac{u}{u^2 + v^2} - a)^2 + (\frac{v}{u^2 + v^2} - b)^2 = c^2
$$
  
\n
$$
\frac{u^2}{(u^2 + v^2)^2} - \frac{2au}{u^2 + v^2} + a^2 + \frac{v^2}{(u^2 + v^2)^2} - \frac{2bv}{u^2 + v^2} + b^2 = c^2
$$
zusammenfassen  
\n
$$
\frac{u^2 + v^2}{(u^2 + v^2)^2} - \frac{2au}{u^2 + v^2} - \frac{2bv}{u^2 + v^2} = c^2 - a^2 - b^2
$$
  
\n
$$
1 - 2au - 2bv = (c^2 - a^2 - b^2)(u^2 + v^2)
$$
das ist ein Kreis  
\n
$$
u^2 + \frac{2au}{c^2 - a^2 - b^2} + v^2 + \frac{2bv}{c^2 - a^2 - b^2} = \frac{+1}{c^2 - a^2 - b^2}
$$
  
\n
$$
(u + \frac{a}{c^2 - a^2 - b^2})^2 + (v + \frac{b}{c^2 - a^2 - b^2})^2 = \frac{c^2}{(c^2 - a^2 - b^2)^2}
$$

Falls  $c^2 = a^2 + b^2$ , so ist das Bild eine Gerade, die nicht durch den Ursprung verläuft. Das kannten wir schon.

Falls  $c^2 \neq a^2+b^2$ , so ist das Bild ein Kreis, der nicht durch den Ursprung verläuft.

Der Mittelpunkt des Kreises wird nicht auf den Mittelpunkt des Bildkreises abgebildet.

Wir fassen die Ursprungsgerade als Kreis mit Radius ∞ auf. Dann kann man sagen, dass die Inversion kreistreu ist. (siehe Abb. 3)

Das Bild eines Kreises ist ein Kreis. Wenn der Kreis durch den Ursprung des Inversionskreises geht, ist sein Bild eine Gerade. Wenn der Kreis den Inversionskreis schneidet, entstehen Fixpunkte.

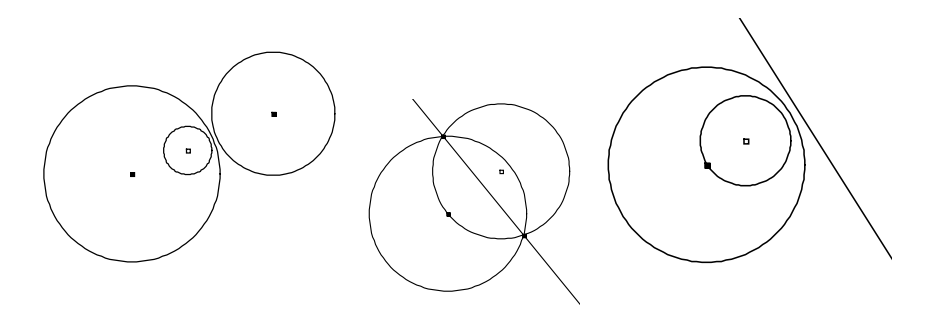

Abbildung 3: Bilder von Kreisen

Das Bild einer Strecke ist ein Kreisbogen. Abbildung 4 zeigt, wie das Bild eines Dreiecks aussehen kann.

Aufgabe 8 : Mittelpunkt und Radius bestimmen, Kreis abbilden, Bild bestimmen.  $k: x^2 + y^2 - 4x - 5 = 0$ 

#### 5.2 Fixgeraden unter Inversion

 $g: ax + by = c$  einsetzen  $a\frac{u}{u^2+v^2}+b\frac{v}{u^2+v^2}=c$  $au + bv = c(u^2 + v^2)$ ) identifizieren  $ax + by = c(x^2 + y^2)$ ) subtrahieren  $\Rightarrow$   $c = 0$ 

Die Geraden mit  $c = 0$  sind Ursprungsgeraden, die sind also Fixgeraden.

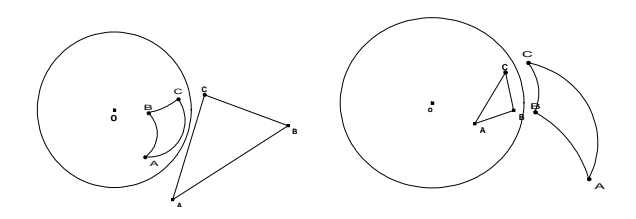

Abbildung 4: Bilder eines Dreiecks

#### 5.3 Fixkreise unter Inversion

 $k: (x-a)^2 + (y-b)^2 = c^2$ . . .  $u^2 + \frac{2au}{c^2 - a^2}$  $\frac{2au}{c^2-a^2-b^2}+v^2+\frac{2bv}{c^2-a^2}$  $\frac{2bv}{c^2-a^2-b^2}=\frac{+1}{c^2-a^2}$  $\overline{c^2-a^2-b^2}$  $(u + \frac{a}{a^2 - a^2})$  $\frac{a}{c^2-a^2-b^2})^2+(v+\frac{b}{c^2-a^2})$  $\frac{b}{c^2-a^2-b^2}$  $)^2 = \frac{c^2}{(c^2-a^2)}$  $\sqrt{(c^2-a^2-b^2)^2}$  $\left(x+\frac{a}{a^2-a^2}\right)$  $\frac{a}{c^2-a^2-b^2})^2+(y+\frac{b}{c^2-a^2})$  $\frac{b}{c^2-a^2-b^2}$  $)^2 = \frac{c^2}{(c^2-a^2)}$  $\sqrt{(c^2-a^2-b^2)^2}$  $\Rightarrow$   $a^2 + b^2 - c^2 = 1$ oder  $a = b = 0 \land c = 1$ Der Einheitskreis  $(c = 1)$  ist Fixkreis; und die Kreise mit  $a^2 + b^2 - c^2 = 1$ . Wie liegen diese Kreise? Der Mittelpunkt ist  $M(a/b)$ , der Radius  $r = c =$ √  $a^2 + b^2 - 1.$  $\Rightarrow$   $r^2 = a^2 + b^2 - 1 \Rightarrow r^2 + 1 = a^2 + b^2$ r ist der Radius des Fixkreises. 1 ist der Radius des Einheitskreises. √  $a^2 + b^2$  ist die Strecke OM. Die drei Strecken bilden ein Dreieck mit rechtem Winkel zwischen 1 und r. Der Fixkreis schneidet den Inversionskreis orthogonal.

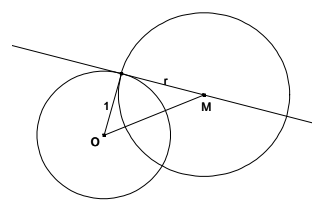

Abbildung 5: Orthogonalkreis

Dass Fixkreise den Inversionskreis orthogonal schneiden, kann man sich auch mit folgender Überlegung verdeutlichen.

Betrachten wir eine Linie, die in der Nähe des Inversionskreises auf sich abgebildet wird. In der Nähe des Inversionskreises können wir die Kreis-Spiegelung als Achsenspiegelung ansehen; die Tangente ist dann die Spiegelachse. Nur bei orthogonalem Schnitt erzeugt sie eine Fixlinie; bei nicht orthogonalem Schnitt kann der jeweilige Bildpunkt nicht auf der Linie liegen.

Hier haben wir Ideen aus der Differentialrechnung einfließen lassen.

## 6 Konforme Abbildungen

Wir hatten bereits betont, dass Lineare (komplexe) Abbildungen winkeltreu sind. Umgekehrt existieren winkeltreue Abbildungen, die nicht unbedingt linear sind.

Winkeltreue (komplexe) Abbildungen nennen wir konform.

Mittels Differentialrechnung können wir die Winkeltreue nachweisen. Im Reellen sind differenzierbare Funktionen lokal durch Tangenten zu ersetzen, also lokal linearisierbar, das heißt in einer gewissen Umgebung der zu untersuchenden Stelle. Wenn wir von ,,Lokaler Linearisierbarkeit" sprechen, meinen wir damit, dass sich der Graph der Funktion lokal, also in kleiner Umgebung, nur wenig von der Tangente unterscheidet. Das ubertragen wir ¨ auf komplexe Funktionen.

Wenn eine komplexe Funktion lokal linearisierbar ist, dann ist sie lokal winkeltreu. Wir nennen eine komplexe Funktion f differenzierbar, wenn

$$
\lim_{z \to z_0} \frac{f(z) - f(z_0)}{z - z_0}
$$

existiert. Wenn die Ableitung für jedes  $z$  definiert ist, schreiben wir

$$
\frac{df}{dz} = f'(z).
$$

Es gilt offenbar

$$
\lim_{z \to z_0} \frac{f(z) - f(z_0)}{z - z_0} = f'(z_0)
$$

$$
\Rightarrow \frac{f(z) - f(z_0)}{z - z_0} = f'(z_0) + \varepsilon(z) \quad \wedge \quad \lim_{z \to z_0} \varepsilon(z) = 0
$$

$$
\Rightarrow f(z) - f(z_0) = f'(z_0) \cdot (z - z_0) + \varepsilon(z) \cdot (z - z_0)
$$

$$
\Rightarrow f(z) = f(z_0) + f'(z_0) \cdot (z - z_0) + \varepsilon(z) \cdot (z - z_0) \quad \wedge \quad \lim_{z \to z_0} \varepsilon(z) = 0
$$

Nun ist wegen

$$
\lim_{z \to z_0} \varepsilon(z) = 0
$$

der Term  $\varepsilon(z) \cdot (z - z_0)$  zu vernachlässigen.

$$
\implies f(z) \approx f(z_0) + f'(z_0) \cdot (z - z_0)
$$

Oder man schreibt es direkt mit ≈

$$
\frac{f(z) - f(z_0)}{z - z_0} \approx f'(z_0)
$$

falls z nahe bei  $z_0$ 

$$
\implies f(z) - f(z_0) \approx f'(z_0) \cdot (z - z_0)
$$

$$
\implies f(z) \approx f(z_0) + f'(z_0) \cdot (z - z_0)
$$

Dies beschreibt die Linearisierbarkeit. Im Reellen ist Linearisierbarkeit gleichbedeutend mit der Existenz der Tangente. Bei komplexen Funktionen ist der Begriff der Tangente ohne Bedeutung. Wir können aber sagen, dass eine differenzierbare komplexe Funktion lokal durch eine komplexe Lineare Funktion ersetzbar ist. Lineare Funktionen haben wir vollständig erforscht. Es sind einfach Translationen oder Drehstreckungen. Sie sind parallelentreu, teilverhältnistreu und winkeltreu.

**Aufgabe 9** : Zeige, dass  $f(z) = az + b$  differenzierbar ist.

**Aufgabe 10** : Zeige, dass  $f(z) = 1/z$  differenzierbar ist.

Betrachten wir noch einmal den linearen Ansatz

$$
f(z) \approx f(z_0) + f'(z_0) \cdot (z - z_0).
$$

Für eine nicht reduzierende Abbildung ist notwendig  $f'(z) \neq 0$ . Sonst wäre mit  $w = b$  die komplette Ebene auf einen Punkt abgebildet. Bei konformen Abbildungen schließen wir  $f'(z) = 0$  also aus.  $f'(z)$  bewirkt lokal die Drehung mit Streckung; der Betrag  $|f'(z)|$  stellt demnach lokal gesehen einen Abbildungsfaktor dar.

Die Funktion  $f(z) = \overline{z}$  ist nicht differenzierbar, da sie als Spiegelung den Durchlaufsinn umkehrt. Also wechselt auch in kleinster Umgebung von  $z_0$ die Richtung. Wir zeigen dies mittels Grenzwerten.

$$
\lim_{z \to z_0} \frac{\overline{z} - \overline{z_0}}{z - z_0} = \lim_{h \to 0} \frac{\overline{h}}{h}
$$

Wenn

$$
\lim_{h\to 0}\frac{\overline{h}}{h}
$$

existieren soll, dann muss er auf jedem Weg erreicht werden können.

Sei einerseits

$$
h = \frac{1}{n} \quad \land \quad n \in \mathbb{N} \quad \Rightarrow \quad \overline{h} = \frac{1}{n}
$$

$$
\Rightarrow \lim_{h \to 0} \frac{\overline{h}}{h} = \lim_{n \to \infty} \frac{1/n}{1/n} = 1
$$

Sei andererseits

$$
h = \frac{i}{n} \quad \land \quad n \in \mathbb{N} \quad \Rightarrow \quad \overline{h} = \frac{-i}{n}
$$

$$
\Rightarrow \lim_{h \to 0} \frac{\overline{h}}{h} = \lim_{n \to \infty} \frac{-i/n}{i/n} = -1
$$

Wir kommen also auf verschiedenen Wegen mit  $h \to 0$  nicht zum gleichen

Ergebnis.

$$
\lim_{h\to 0}\frac{\overline{h}}{h}
$$

ist nicht eindeutig, existiert also nicht. Dennoch ist diese Abbildung als reine Achsenspiegelung winkelerhaltend. Die Inversion  $w = 1/\overline{z}$  setzt sich aus  $w = 1/z$  und  $w = \overline{z}$  zusammen. Beide Funktionen sind winkelerhaltend, also die Inversion auch. Wir können die Inversion quasikonform nennen.

Betrachten wir als Beispiel den Schnittwinkel einer Geraden g mit einer Geraden f, der Einfachheit halber die x-Achse. Das Bild von g ist ein Kreis, das Bild von f wieder f.

 $g: x + 2y = 2$ 

Wir berechnen das Bild wie oben erläutert.

$$
g': u2 - \frac{1}{2}u + v2 - v = 0
$$

Wir berechnen den Schnittwinkel zwischen g und f.

$$
g: \quad y = 1 - \frac{1}{2}x \implies \frac{dy}{dx} = -\frac{1}{2} = \tan \sigma
$$
\n
$$
\implies \sigma = \arctan{-\frac{1}{2}} \approx -26.6^{\circ}
$$

Wir berechnen den Schnittwinkel zwischen  $g'$  und f. Schnittpunkte mit f sind  $(0/0)$  und  $(\frac{1}{2}/0)$ .

Die Ableitung bestimmen wir implizit und setzen die Koordinaten des Schnittpunktes ein.

$$
2u - \frac{1}{2} + 2v\frac{dv}{du} - \frac{dv}{du} = 0
$$

$$
\Rightarrow \frac{dv}{du} = \left(\frac{1}{2} - 2u\right) : (2v - 1) = \frac{1}{2} = \tan \sigma'
$$

$$
\Rightarrow \sigma' = \arctan \frac{1}{2} \approx 26.6^{\circ}
$$

Der Betrag des Schnittwinkels bleibt gleich, der Drehsinn ändert sich.

#### 6.1 Anwendungen

Anwendungen von konformen Abbildungen finden wir in der Physik, wenn zum Beispiel das Strömungsverhalten von Teilchen eines Gases untersucht wird. Die Untersuchung ist einfach, solange der umströmte Körper die Gestalt eines Kreises oder Zylinders hat. Der russische Mathematiker Nicolai Egorovich Joukowski erarbeitete um 1906 eine konforme Abbildung, die das Tragflächenprofil eines Flugzeuges auf einen Kreis zurückführt. Er erkannte, dass  $w = z + \frac{1}{z}$  $\frac{1}{z}$  einen Kreis durch  $z = 1$  in eine dem Flügelprofil sehr ähnliche Figur transformiert. Von der Lage des Kreismittelpunktes hängt die Wölbung des Profils ab.

Betrachten wir die Abbildung genauer. In Abb. 6 ist das Gitter gezeichnet, zusätzlich die Geraden  $x = 1$  und  $y = 1$ .

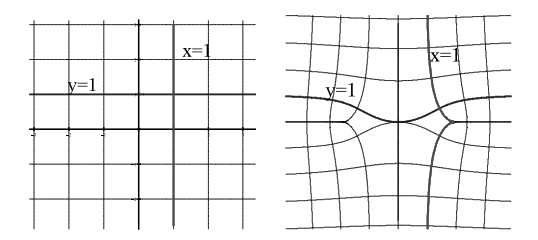

Abbildung 6: Bild des Koordinatengitters unter  $z + 1/z$ 

Weiterhin sehen wir einen Kreis durch  $z = 1$  und sein Bild unter der Abbildung. Die Flügelform wird besser getroffen, wenn der Mittelpunkt verschoben wird.

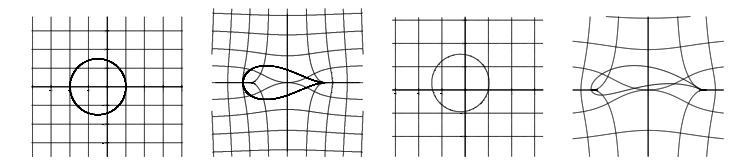

Abbildung 7: Kreis durch  $z = 1$ , Bild unter  $z + 1/z$ , Mittelpunkt (-0.2/0.3), Flügel

## 7 einige spezielle konforme Abbildungen

Wenn man weiß, wie das Koordinatengitter abgebildet wird, weiß man schon allerhand über die Abbildung selbst.

## 7.1  $w = z^2$

Wir betrachten  $w$  getrennt nach Real- und Imaginärteil.

$$
w = z2
$$
  
=  $(x + iy)2 = x2 - y2 + i \cdot 2xy$   

$$
u(x, y) = x2 - y2
$$
  

$$
v(x, y) = 2xy
$$
  

$$
\Rightarrow v2 = 4x2y2 = 4x2(x2 - u) = 4(u + y2)y2
$$
  

$$
v2 = 4x2(x2 - u) \text{ und } v2 = 4(u + y2)y2
$$

Mit  $x = const$  erhält man linksoffene Parabeln  $v^2 = 4c(c - u)$ , mit  $y = const$ erhält man rechtsoffene Parabeln  $v^2 = 4(u+c)c$ .

Mit  $u = const$  erhält man y-Achsen-symmetrische Hyperbeln  $x^2 - y^2 = c$ , mit  $v = const$  45°-Achsen-symmetrische Hyperbeln 2 $xy = c$ .

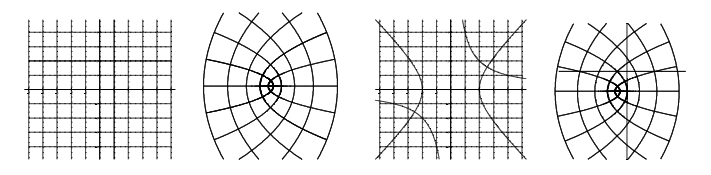

Abbildung 8:  $w = z^2$ , links  $x, y = const$ , rechts  $u, v = const$ 

#### 7.2  $w = \sin z$

Jetzt benötigen wir die Trennung von sin z in Real- und Imaginärteil. Zum Glück wissen wir, wie das geht.

> $w = \sin z$  $=$   $\sin x \cosh y + i \cos x \sinh y$  $u(x, y) = \sin x \cosh y$  $v(x, y) = \cos x \sinh y$

$$
\Rightarrow u^2 = \sin^2 x \cosh^2 y
$$
  

$$
v^2 = \cos^2 x \sinh^2 y
$$
  

$$
\Rightarrow \frac{u^2}{\sin^2 x} - \frac{v^2}{\cos^2 x} = 1 \text{ und } \frac{u^2}{\cosh^2 y} + \frac{v^2}{\sinh^2 y} = 1
$$

Mit  $x = const$  erhält man

y-Achsen-symmetrische Hyperbeln  $\frac{u^2}{\sin^2}$  $\frac{u^2}{\sin^2 c} - \frac{v^2}{\cos^2 c} = 1$ , mit  $y = const$  erhält man

y-Achsen-symmetrische Ellipsen  $\frac{u^2}{\cosh u}$  $\frac{u^2}{\cosh^2 c} + \frac{v^2}{\sinh^2}$  $\frac{v^2}{\sinh^2 c} = 1.$ 

Mit  $u = const$  und  $v = const$  erhält man sehr merkwürdige Kurven  $c = \sin x \cdot \cosh y$  bzw  $c = \cos x \cdot \sinh y$ , die ich noch nicht gesehen habe.

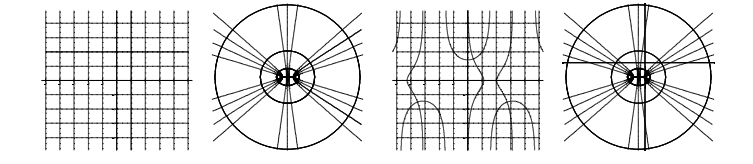

Abbildung 9:  $w = \sin z$ , links  $x, y = const$ , rechts  $u, v = const$ 

## 7.3  $w = e^z$

Wir trennen wieder auf in Real- und Imaginärteil.

$$
u + iv = e^{x+iy} = e^x \cdot e^{iy} = e^x(\cos y + i\sin y)
$$

 $x = c = const.$  ergibt  $w = e^c(\cos y + i \sin y)$ , das sind Kreise mit Radius  $e^c$ .  $y = c = const.$  ergibt  $w = e^x(\cos c + i \sin c)$ , das sind Ursprungsgeraden.

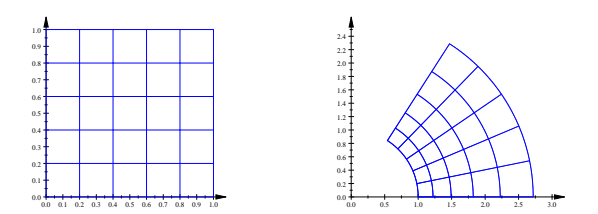

Abbildung 10: Gitter; Bildgitter  $w = e^z$ 

## 8 Ubungen zur Inversion

Aufgabe 11 Ein Kreis k mit  $(0/0) \notin k$  werde mit Inversion abgebildet.

- a) Untersuche die Behauptung: Wenn k Fixkreis ist, liegt sein Mittelpunkt nicht auf dem Inversionskreis.
- b) Zeige, dass  $(x 2)^2 + (y 3)^2 = 12$  Fixkreis ist.
- c) Bestimme das Urbild des Mittelpunktes.
- d) Bestimme den Fixkreis mit Mittelpunkt M(1/5).

Aufgabe 12 Gegeben ist k :  $(x + 0.3)^2 + (y - 0.8)^2 = 2.25$ . Bestimme das Bild unter Inversion und zeichne.

Aufgabe 13 Bei der Abbildung mittels Inversion sind Polarkoordinaten sehr günstig.

- a) Welche Kurve wird durch  $r(t) = \cos t$  dargestellt?
- b) Welche Kurve wird also durch  $r(t) = 1/\cos t$  dargestellt?

**Aufgabe 14** Zeichne die Kurve  $r(t) = \frac{1}{1+\cos t}$  und ihr Bild unter Inversion.

## 9 Ubungen zu weiteren konformen Abbildungen ¨

Aufgabe 15 Für welche z ist  $w(z) = \frac{z-1}{z+1}$  konform?

Aufgabe 16 Untersuche, wie die Zahlenebene unter Inversion  $w = 1/\bar{z}$ abgebildet wird. Dazu sollten die Parallelen zu den Koordinatenachsen gezeichnet und abgebildet werden, sodass man das entstehende Koordinatengitter des Bildes erkennen kann.

Aufgabe 17 Verfahre ebenso mit der Abbildung  $w = z^2$ .

Aufgabe 18 Trenne  $w = \ln z$  auf in Real- und Imaginärteil.

#### 10 Lösungen

Lösung 1  $A'(6.5/1), B'(4.5/4), C'(4.5/1)$ 

Lösung 2  $z_0 = \frac{2.5-1}{1-2i} = 0.9 + 0.8i$ 

**Lösung 3** Wenn  $a = 0$ , dann auch  $c = 0$ , das ist die x-Achse. Wenn  $c = 0$ , dann auch  $x = 0$ , das ist die y-Achse.

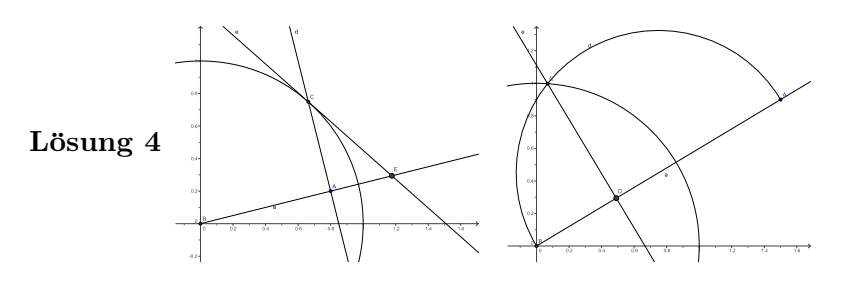

Lösung 5  $w = \frac{x+iy}{x^2+yi}$  $\frac{x+iy}{x^2+y^2} \Rightarrow (u/v) = (\frac{x}{x^2+y^2}/\frac{y}{x^2+y^2})$  $\frac{y}{x^2+y^2}$ 

**Lösung 6**  $u = \frac{0.8}{0.8^2 + 0.6^2}$  $\frac{0.8}{0.8^2+0.2^2} = 1.176; v = ... = 0.294, A'(0.176/0.294), B'(0.49/0.29)$ 

Lösung 7  $w = \frac{1}{z} \Rightarrow w = u + iv = \frac{1}{x-iy} = \frac{x+iy}{x^2+y}$  $x^2+y^2$  $\bar{w} = u - iv = \frac{x - iy}{x^2 + y^2}$  $\frac{x-iy}{x^2+y^2} = \frac{1}{x+iy} = \frac{1}{z}$ z

**Lösung 8**  $M(2/0)$   $r = 3$ 

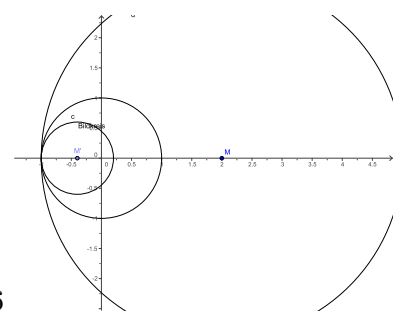

Bild hat  $M(-0.4/0), r = 0.6$ 

Lösung 9  $\lim_{z\to z_0}\frac{az+b-az_0-b}{z-z_0}$  $\frac{b - az_0 - b}{z - z_0} = \lim_{z \to z_0} \frac{a(z - z_0)}{z - z_0}$  $\frac{(z-z_0)}{z-z_0} = a$ 

Lösung 10  $\lim_{z\to z_0} \frac{1/z-1/z_0}{z-z_0}$  $\frac{z-1/z_0}{z-z_0} = \lim_{z \to z_0}$  $rac{z_0-z}{z-z_0}=-\frac{1}{z_0^2}$  $\overline{z_0^2}$ 

Lösung 11 a) Fixkreise sind Orthogonalkreise; der Radius des Fixkreises ist Tangente an den Inversionskreis. M kann also nicht auf dem Inversionskreis liegen. b) Einsetzen führt zu der gleichen Gleichung in u und v. c)  $m = 2 + 3i$ ,  $\frac{1}{\overline{m}} = \frac{1}{2 - 3i} = \frac{2 + 3i}{13}$ 13 d)  $a = 1$ ;  $b = 5$ ;  $r^2 = a^2 + b^2 - 1 = 25$ ;  $(x - 1)^2 + (y - 5)^2 = 25$ 

Lösung 12  $(x+0.3)^2 + (y-0.8)^2 = 2.25$ Bild:  $m' = 0.197 - 0.526i$ ,  $r = 0.988$ ; (siehe Abb.11)

**Lösung 13** Der Kreis wird zur Geraden. (siehe Abb.11)

Lösung 14 Die Parabel wird zur Kardioide. (siehe Abb.12)

**Lösung 15**  $w' = \frac{2}{(z+1)^2}$  für  $z \neq -1$ 

Lösung 16 Die Koordinatengitterlinien werden zu Kreisen durch O. (siehe Abb.12)

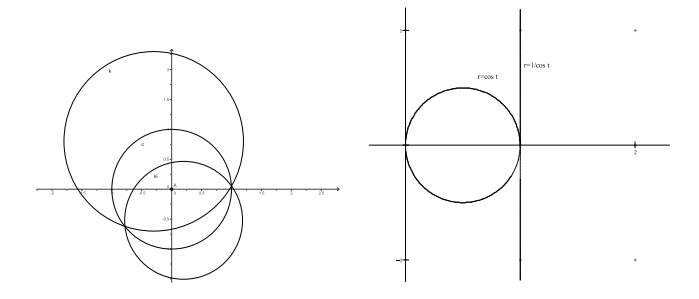

Abbildung 11: Kreisbild ist Kreis; Kreisbild ist Gerade

Lösung 17 Die Koordinatengitterlinien werden zu konfokalen Parabeln. (siehe Abb.12)

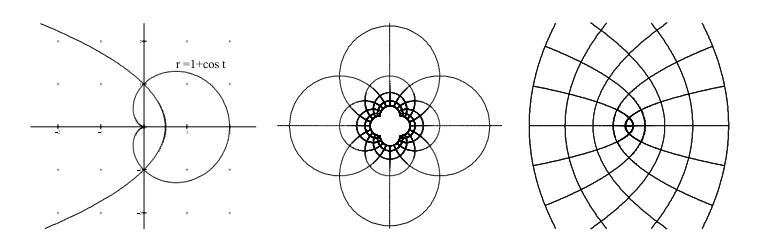

Abbildung 12: Kardioide; Bildgitter  $w = \frac{1}{3}$  $\frac{1}{\overline{z}}$ ; Bildgitter  $w = z^2$ 

Lösung 18  $w = \ln z = \ln(x+iy)$  führt nicht weiter.  $w = \ln z = \ln(r \cdot e^{i\varphi})$  $\ln r + i\varphi = \frac{1}{2}$  $\frac{1}{2}\ln(x^2+y^2)+i\arctan\frac{y}{x}.$